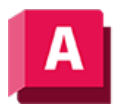

NJTODESK AutoCAD 2023

## 3DSCHWENKEN (Befehl)

Ändert das Ziel der Ansicht in die Richtung, in der Sie ziehen.

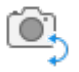

Simuliert das Schwenken mit einer Kamera in die Richtung, in die Sie ziehen. Das Ziel der Ansicht ändert sich. Sie können die Ansicht in Richtung der XY-Ebene oder der Z-Ebene schwenken.

## Zugehörige Konzepte

• [3D-Navigationswerkzeuge](https://help.autodesk.com/view/ACD/2023/DEU/?guid=GUID-072D3942-A308-455C-8A75-8E63FB62FA4C)

## Zugehörige Verweise

- [Befehle für Voransichtsanimationen](https://help.autodesk.com/view/ACD/2023/DEU/?guid=GUID-8C099F8E-1209-492B-BD99-771C4DD2CA8A)
- [Befehle für 3D-Ansichten](https://help.autodesk.com/view/ACD/2023/DEU/?guid=GUID-74076E2E-117A-40AB-A3B8-B9D8E5EF357D)

CO **O**SO Sofern nicht anders angegeben, wird dieses Produkt unter einer [Namensnennung - Nicht](https://creativecommons.org/licenses/by-nc-sa/3.0/deed.de)BY NC SA [kommerziell - Weitergabe unter gleichen Bedingungen 3.0 Unported-Lizenz](https://creativecommons.org/licenses/by-nc-sa/3.0/deed.de) bereitgestellt. Weitere Informationen finden Sie unter [Autodesk Creative Commons FAQ.](https://autodesk.com/creativecommons)

© 2023 Autodesk Inc. Alle Rechte vorbehalten